## 「電子くじ」について

 電子くじは、開札において同価の入札をした者が2人以上あるとき(総合評価落札方式において は評価値が同じ者が2人以上あるとき)に、電子入札システムで自動的に落札者(入札参加資格を 開札後に確認する案件においては落札候補者)を決定するために使用します。

 電子くじには、入札書が電子入札システムに到達した時刻と、「くじ番号」が用いられるため、入札 書の提出時には、「入札金額」とともに「くじ番号」(入札参加者が任意に選定する3桁の数字)の入 力が必要 です。

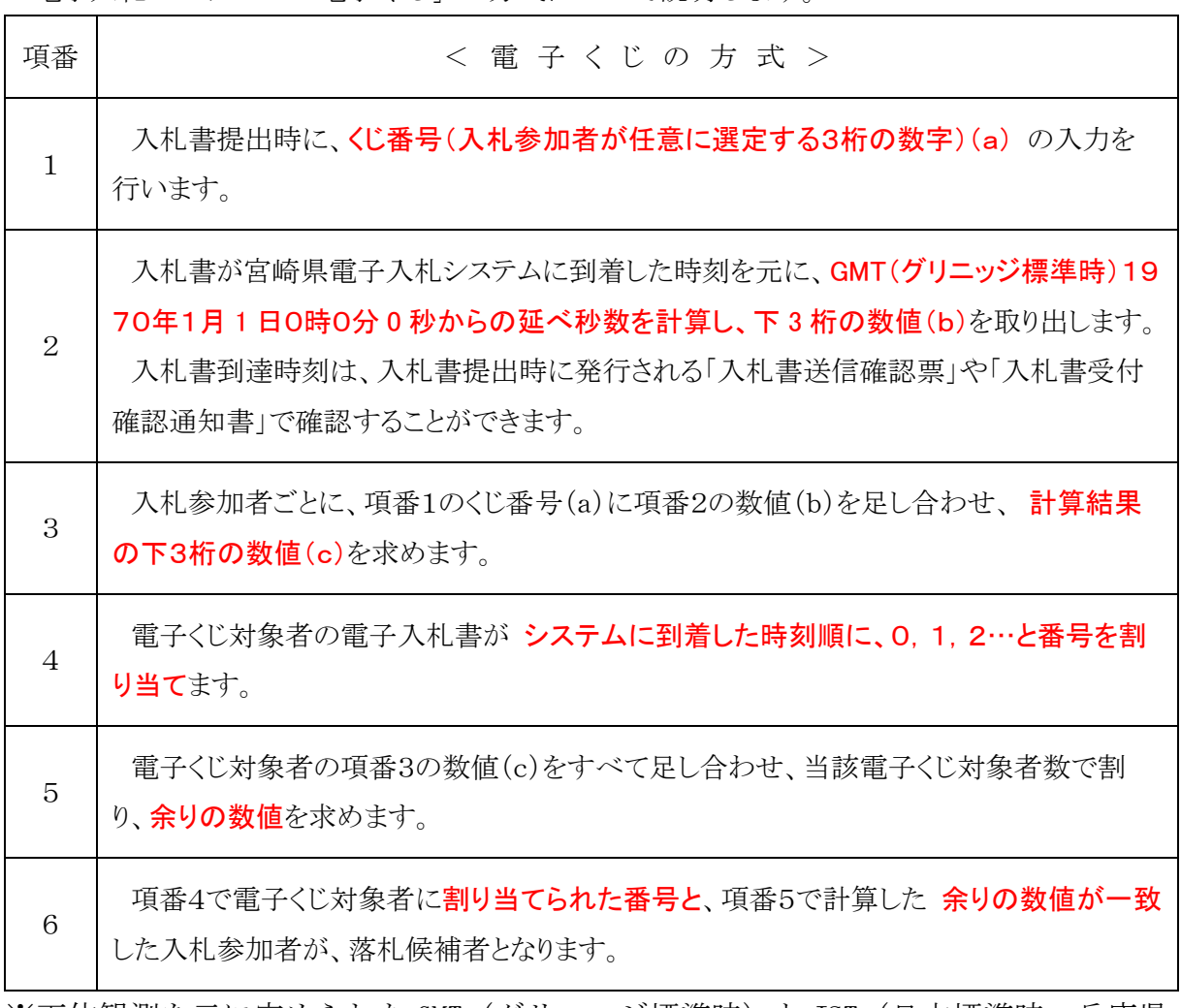

1 「電子くじ」の計算方法について

電子入札システムの「電子くじ」の方式について説明します。

※天体観測を元に定められた GMT(グリニッジ標準時)と JST(日本標準時:兵庫県 明石市を通る東経 135 度上の時刻)とは 9 時間の差があります。

## 2 「電子くじ」の計算例について

くじ対象者が3者の場合の「電子くじ」の計算例について説明します。

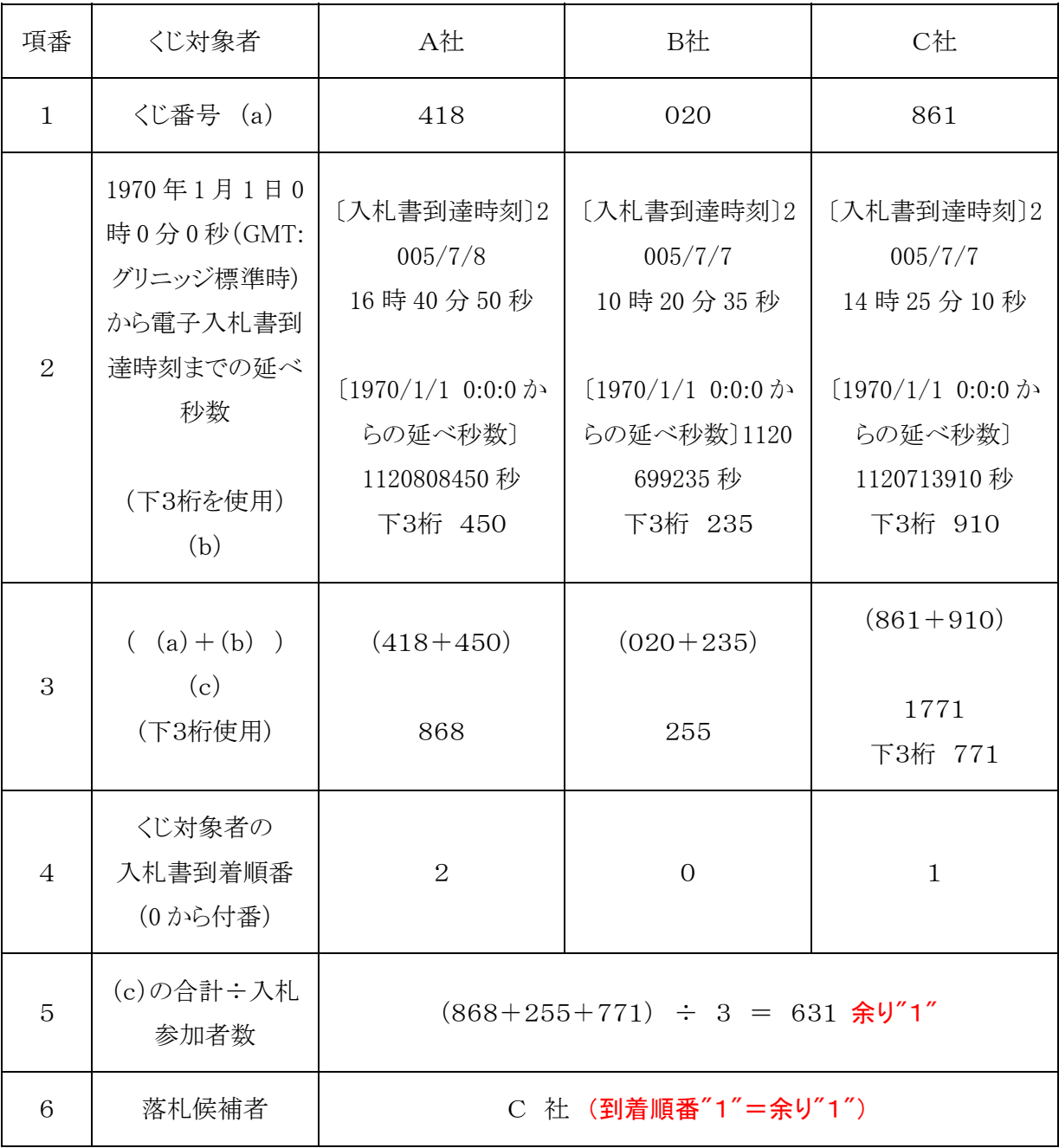

※計算を試される場合に、電卓では項番5の"余り"ではなく小数点が表示されますので、手計算さ れると理解し易くなります。